### <http://xkcd.com/208/>Programming OH NO! THE KILLER BUT TO FIND THEM WE'D HAVE TO SEARCH THROUGH 200 MB OF EMAILS LOOKING FOR WHENEVER I LEARN A MUST HAVE POLLOWED Concepts: HER ON VACATION! SOMETHING FORMATTED LIKE AN ADDRESS! **NEW SKILL I CONCOCT ELABORATE FANTASY** IT'S HOPELESS! **Strings** SCENARIOS WHERE IT LETS ME SAVE THE DAY. I KNOW REGULAR EVERYBODY STAND BACK **EXPRESSIONS** Paulo Penteado  $\mathcal{R}^{\mathsf{Q}}$

<http://www.ppenteado.net/pc/>

## Strings – definition

A **string** is a variable representing text, as a sequence (a string) of characters.

Every programming language has at least one standard variabe type to represent and process strings.

**It is one of the most often needed types**, for everything. Exs:

- Inform the user
- File names
- Identifiers (elements, dates, names, programs, algorithms, objects, properties, etc.)
- File input and output (though not all data files are made with text)
- Building commands1
- Most databases and web applications are string-centric

Among the basic variable types strings are the most complex to process.

#### **Processing strings is not only** *prints* **and** *reads***.**

### Strings - implementations

Programming languages vary widely in how they support strings.

There are **dynamic** and **static** strings:

- ➔ **Static** strings have a set number of characters (or maximum number of characters), which **cannot be changed.**
	- ➔ Trying to access characters beyond the end of the string can cause varied results: truncated strings, program dying (segfault), strings extending into other variables, or even big security holes.
	- ➔ Exs: C, Fortran
- ➔ **Dynamic strings**: the number of characters can be changed at any time, with no preset limits.
	- ➔ Exs: C++, Java, IDL, R, Python, **Perl**

Some languages have different types for individual characters and strings (made of zero or more characters): C, C++, Java.

Some languages have several types to handle strings, with differing functionality.

# HOW THE HEARTBLEED BUG WORKS:

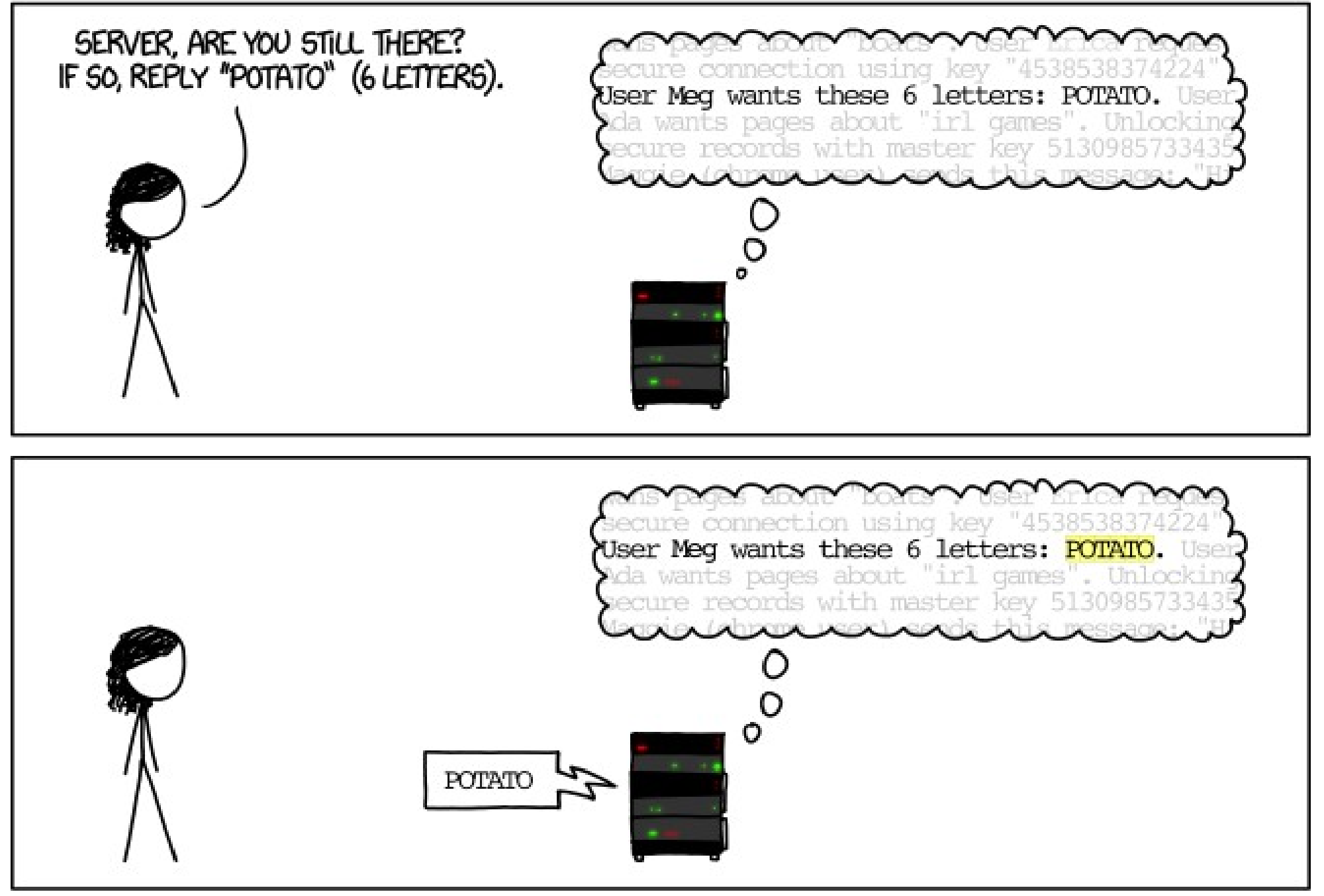

#### <http://xkcd.com/1354/>

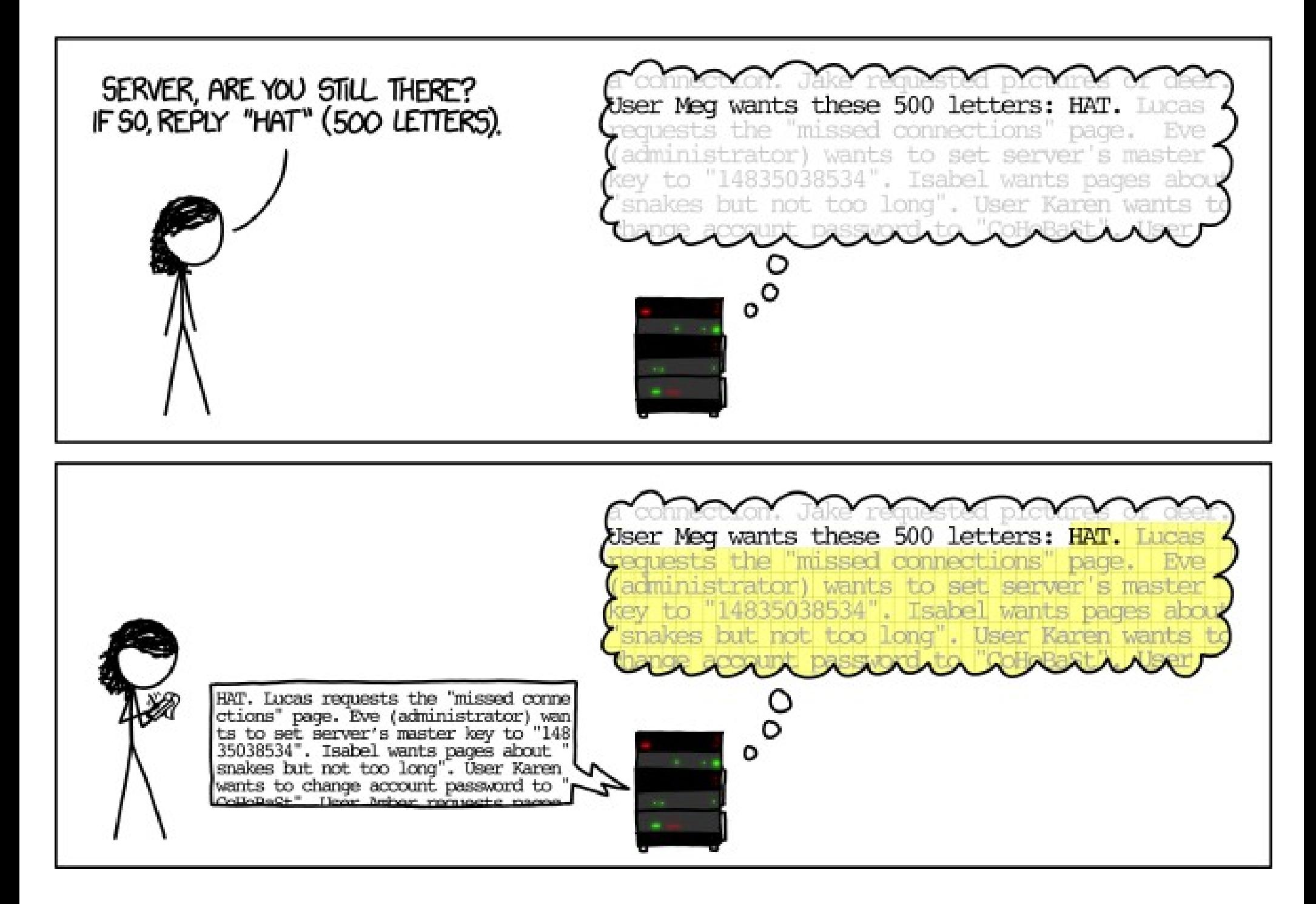

#### <http://xkcd.com/1354/>

### Strings - encoding

### **What makes up a string?**

- Computers only "know" numbers (in binary).
- Nothing makes the contents of a variable or file intrinsically text. They are only 0s and 1s.
- The mapping between binary numbers and text **is determined by the encoding**, just like integer and real numbers are also encoded into binary digits.
- Most languages assume a specific encoding; some have different types for different encodings, and some may use string objects that can produce different encodings.

In ancient times (1980s) encoding was always the same: **ASCII** (*American Standard Code for Information Interchange*):

- 1 byte (7 or 8 bits) per character  $2^8$  (256) or  $2^7$  (128) different characters.
- A standard table defines which character is encoded by each number in the range 0-127:

### String encodings - ASCII

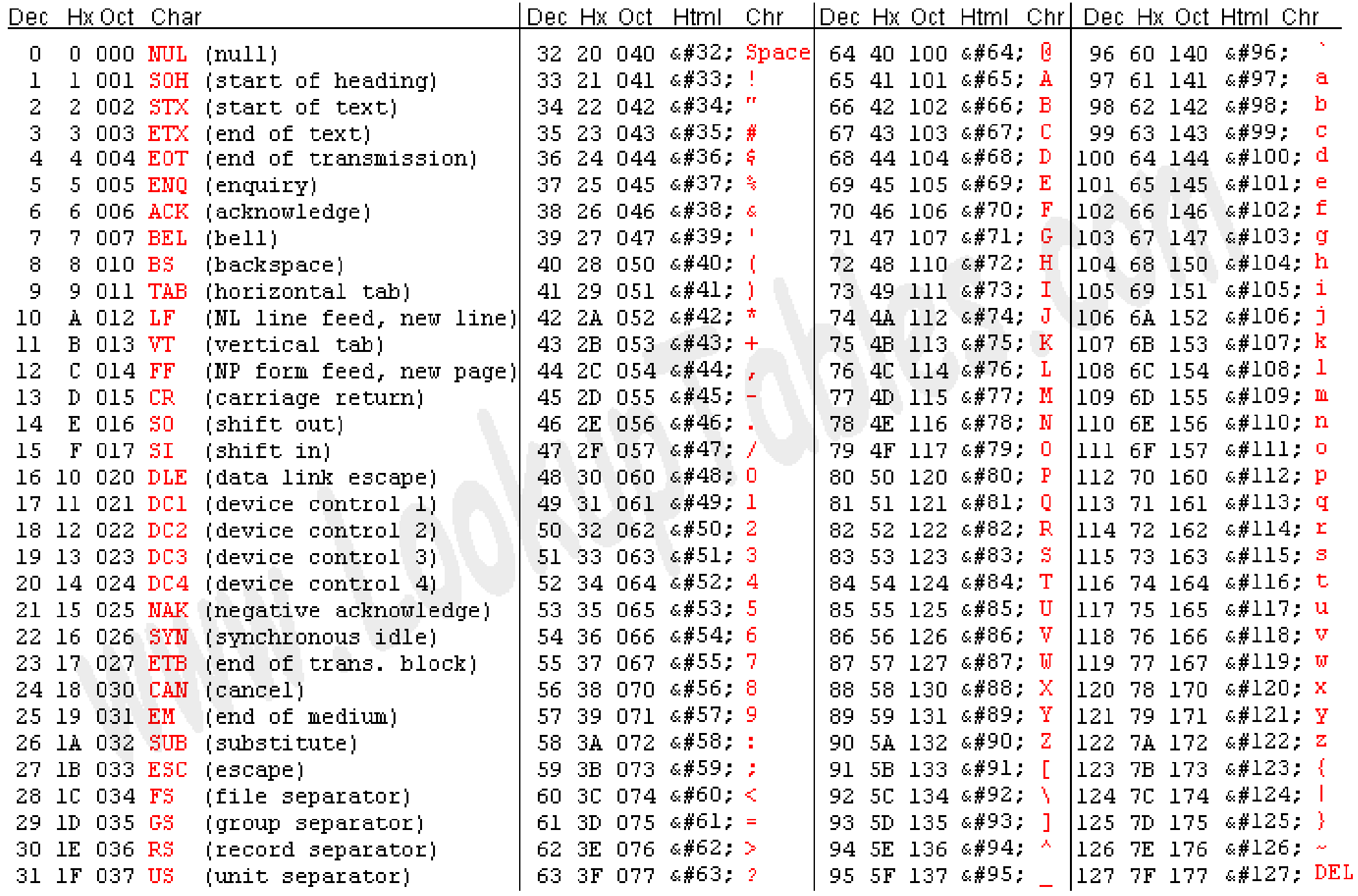

Source: www.LookupTables.com

### String encodings - ASCII

**Not all ASCII character are visible** (*printable*). Some are whitespace (space, tabs, etc.), other are some form o control character (null, CR, LF, etc.).

**Zero is reserved for control**, meaning either an empty string (made of only a zero), or, in some cases (C), the end of a string.

Characters 128-255 **are not in the ASCII standard**. The characters vary with the chosen ASCII extension.

**ASCII is the simplest encoding in use:**: characters always have the same size in memory (1 byte), and are easily read, processed and converted to/from numbers.

**ASCII still is the most common encoding in scientific programming, but not the only one.**

Line termination varies among systems. The most common choices:

- Unix-like systems (Linux, Max OS X): LF (**L**ine**F**eed; ASCII 10)
- Windows: CR (**C**arriage **R**eturn; ASCII 13) followed by LF (ASCII 10)
- Mac OS 9 and earlier: CR (ASCII 13)

#### **ASCII does not mean the same as "text file".**

In recent years, **Unicode** encoding, in its many forms, is becoming more widespread.

### String encodings - ASCII

#### **Why not always use ASCII?**

It is not enough. It does not contain, for instance:

- Modified characters (diacritical marks, cedilla)
- Math symbols (beyond the very basic  $+ +$   $\prime$   $\wedge$   $\vee$   $\wedge$   $\vee$   $\wedge$   $\wedge$   $\wedge$   $\wedge$   $\wedge$   $\wedge$   $\wedge$   $\wedge$   $\wedge$   $\wedge$   $\wedge$   $\wedge$   $\wedge$   $\wedge$   $\wedge$   $\wedge$   $\wedge$   $\wedge$   $\wedge$   $\wedge$   $\wedge$   $\wedge$   $\wedge$   $\wedge$  ➔ Ex: **ℝ ℤ ∀ ∃ ∮ ≌ ∇ ∂ ∑ ∫ ± ≥ ≤ × ∞ ≠**
- Physical symbols
	- ➔ Ex: **Å µ ☉ ⊕**
- Greek letters
- Other symbols
	- ➔ Ex: **→ ↔ € ª ° £ ¥ ¿ ¡ ⇌ ⇛**
- Characters from other languages (including those of many symbols, such as the forms used for Chinese and Japanese).

How to overcome the ASCII limitations?

The only widely used standard today is **Unicode**.

Developed to be "the one code", with "every" character from "every" language, with metadata (**data describing the characters).**

It is not immutable, additions are decided by the Unicode Consortium ( [http://www.unicode.org/\)](http://www.unicode.org/).

There are two parts to Unicode: the catalog (only one) and the encodings (many):

The catalog is independent from encodings:

*"In Unicode, the letter A is a platonic ideal. It's just floating in heaven: A*

*This platonic A is different than B, and different from a, but the same as A and A and* A*.*

*The idea that A in a Times New Roman font is the same character as the A in a Helvetica font, but different from "a" in lower case, does not seem very controversial, but in some languages just figuring out what a letter is can cause controversy.*

*Is the German letter ß a real letter or just a fancy way of writing ss? If a letter's shape changes at the end of the word, is that a different letter? Hebrew says yes, Arabic says no.*

*Anyway, the smart people at the Unicode consortium have been figuring this out for the last decade or so, accompanied by a great deal of highly political debate, and you don't have to worry about it. They've figured it all out already."*

from *The absolute minimum every software developer absolutely, positevely, must know about Unicode and character sets (no excuses!)*,

<http://www.joelonsoftware.com/articles/Unicode.html>

The catalog has data about the characters, which are used in queries and to identify them, i**ncluding names and properties**: *printable*, numeric, alphanumeric, capital, blank, language, math, etc.

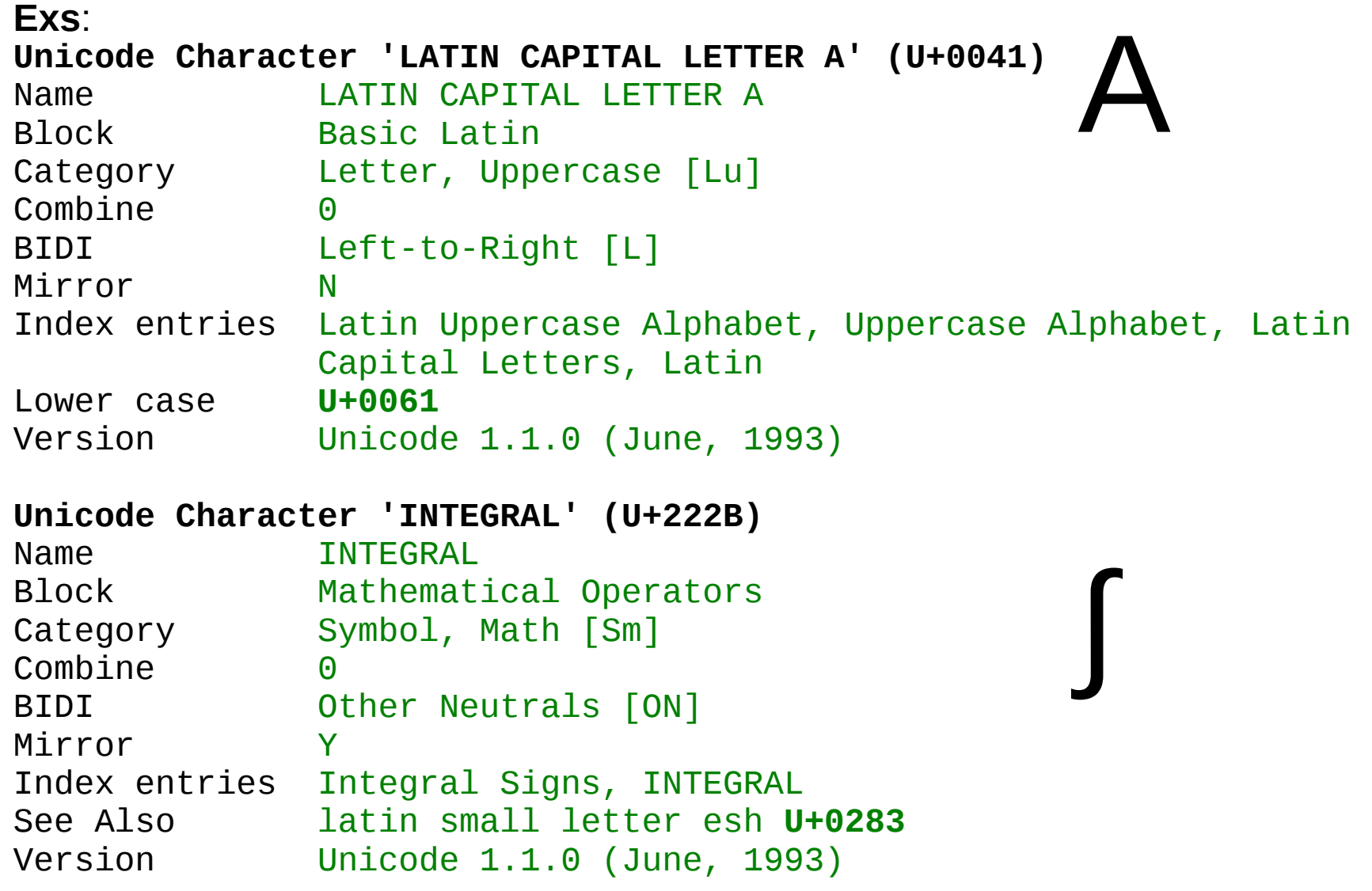

(results from [http://www.fileformat.info/info/unicode/char/search.htm\)](http://www.fileformat.info/info/unicode/char/search.htm)

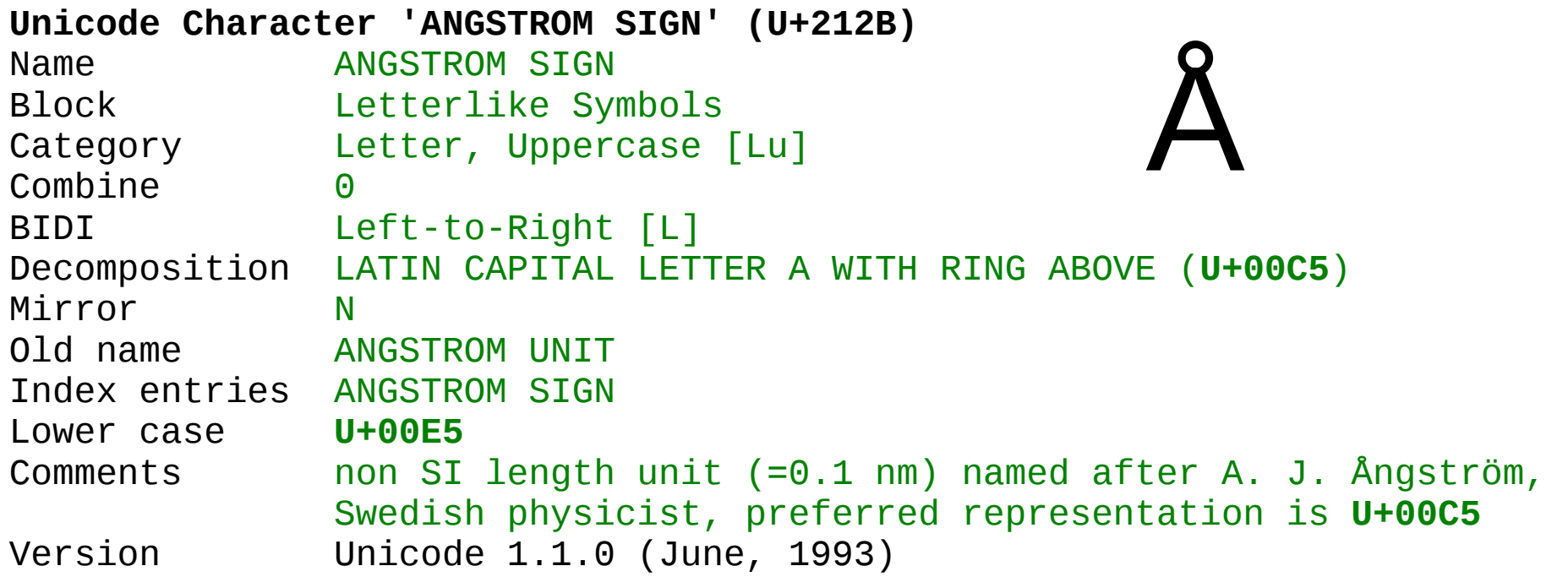

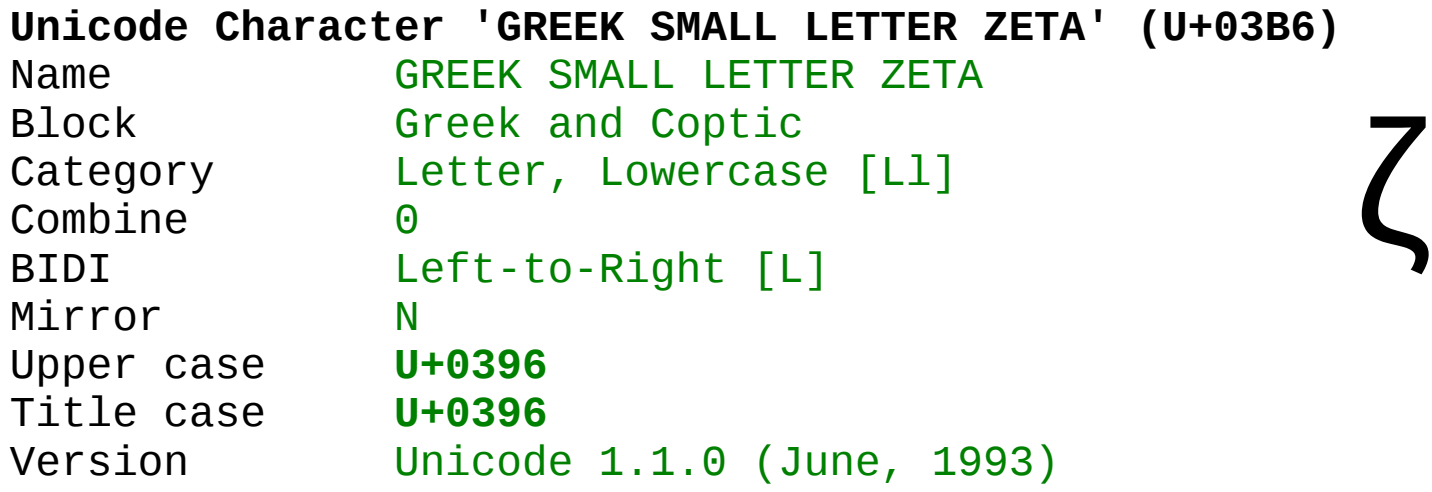

(results from [http://www.fileformat.info/info/unicode/char/search.htm\)](http://www.fileformat.info/info/unicode/char/search.htm)

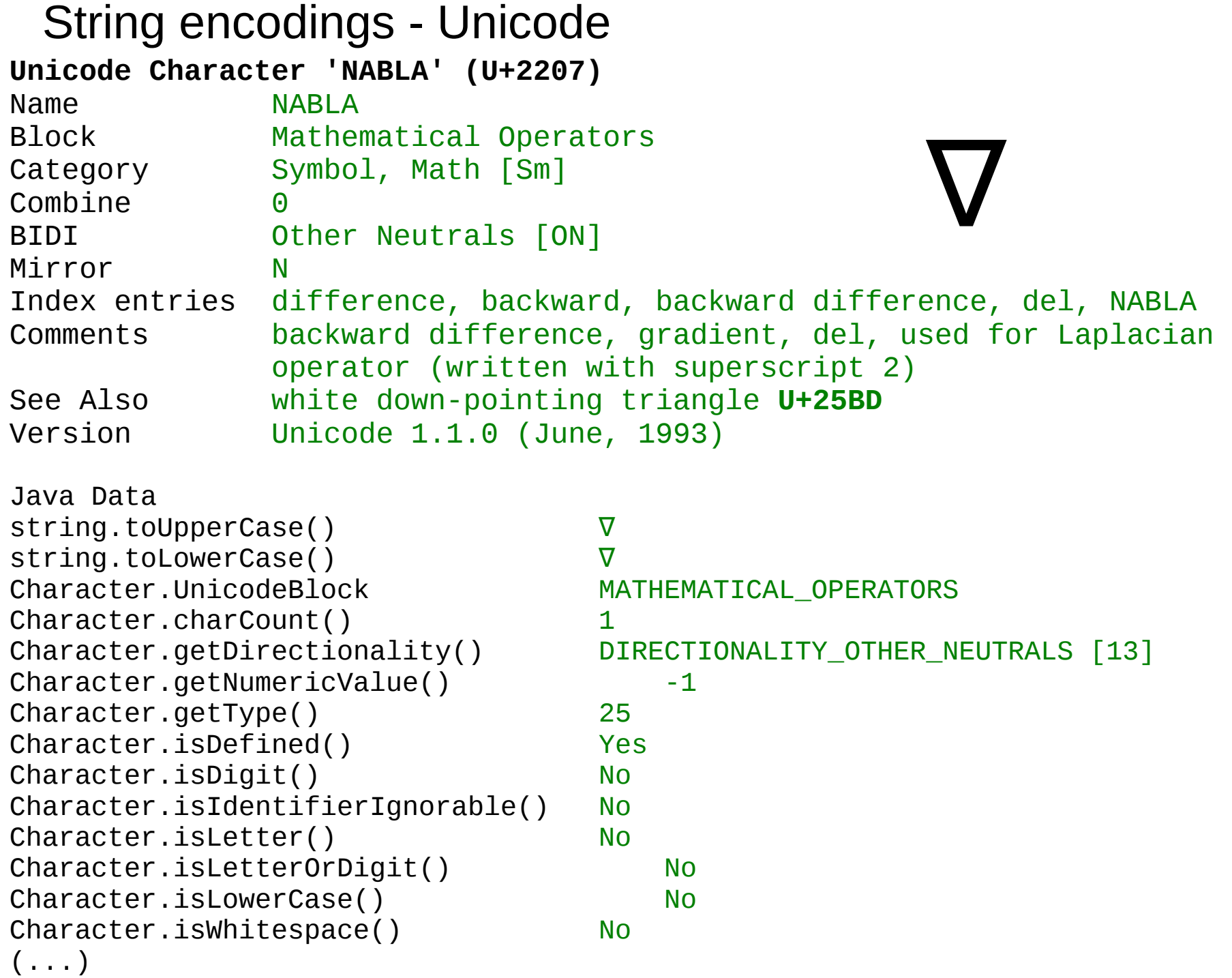

(results from [http://www.fileformat.info/info/unicode/char/search.htm\)](http://www.fileformat.info/info/unicode/char/search.htm)

## Strings – Unicode encodings

There are two common encodings in the western world:

- **UTF-8**
- **ISO 8859-1** (also called *Latin 1*)

Unicode text, by itself, does not inform what is the encoding. The same sequence of bytes can mean different texts, depending on the encoding assumed.

● Software may **assume, ask or guess** the encoding.

**All common Unicode encodings have ASCII as a subset:** the 128 ASCII characters are coded identically to ASCII.

• Unicode software writing only ASCII characters produces exactly the same output **as ASCII.**

### Strings – Unicode support

Languages vary widely

- **Do not know Unicode** (on; y use ASCII): C, Fortran
- Use ASCII natively (including for sourcecode), but have some variable types and libraries to to process Unicode: C, C++, IDL, R.
- Use Unicode natively (including in sourcecode), and have extensive Unicode string support: Java, Python, Perl

Often (even when Unicode can be used in sourcecode), Unicode characters are written through ASCII with escape codes:

```
IDL> p=plot(/test,title='!Z(00C5,222B)')
produces Å∫
```
C, C++, Java, Python: "\u2207" produces **∇**

References: *Characters vs. bytes* <http://www.tbray.org/ongoing/When/200x/2003/04/26/UTF> *The absolute minimum every software developer absolutely, positively must know about Unicode and character sets (no excuses!)* <http://www.joelonsoftware.com/articles/Unicode.html> *Unicode character search* <http://www.fileformat.info/info/unicode/char/search.htm>

### Strings – basic processing

#### **Spend some time learning the toolkit your language provides.**

Most common operations (in IDL syntax):

```
● Concatenation
IDL > a = 'some'IDL> b=a+' string'
IDL> help,b
B STRING = 'some string'
 ● Sorting
IDL> help,a,b
A STRING = 'some'
B STRING = 'some string'
IDL> print,b gt a
   1
IDL> c=[a,b,'9','Some',' some','some other string']
IDL> print, c[sort(c)], format=' (A)some
9
Some
some
some other string
some string
```
### Strings – basic processing

● **Logical value:**

**Empty string (***null string***) is false, the rest is true:**

```
IDL > C ='IDL> if c then print,'c is not empty string' else print,"c is null 
string ('')"
c is null string ('')
IDI > C= 'a'IDL> if c then print,'c is not empty string' else print,"c is null 
string ('')"
c is not empty string
```
**Whitespace is not the same as empty string:**

 $IDL > C = '$ IDL> if c then print,'c is not empty string' else print,"c is null string ('')" **c is not empty string**

```
Strings – basic processing
```
● **Substrings**

```
IDL> print,strmid('abcdefg',3,2)
de
```
Some languages allow the use of indices to select substrings

- ➔ C, C++, Fortran, Python
- ➔ Ex: (Python)

```
>>> s="abcde"
>>> print(s[2:5])
cde
```
In IDL 8.4:

```
IDL> a='abcdefg'
IDL> a.substring(2,5)
cdef
```
● **Search for characters or substrings**

```
IDL> print,strpos('abcdefg','de')
3
IDL> a='abcdefg'
IDL> a.indexof('d')
3
                     (IDL 8.4)
```

```
● Others
IDL> print,strlen('1234567')
 7
IDL> print, strlen(' 1234567 ')
 9
IDL> help,strtrim(' 1234567 ',2)
<Expression> STRING = '1234567'
IDL> print,strupcase('abcdEF')
ABCDEF
IDL> print,strjoin(['a','b','c'],'~')
a~b~c
IDL> a='some random text'
IDL> a.replace('random','specific')
some specific text
IDL> print,strsplit('temperature=19.8/K','=/',/extract),format='(A)'
temperature
19.8
K
                                      Measuring string length includes 
                                      whitespace.
 Strings – basic processing
                                         (IDL 8.4)
```
### Strings – creation from other types

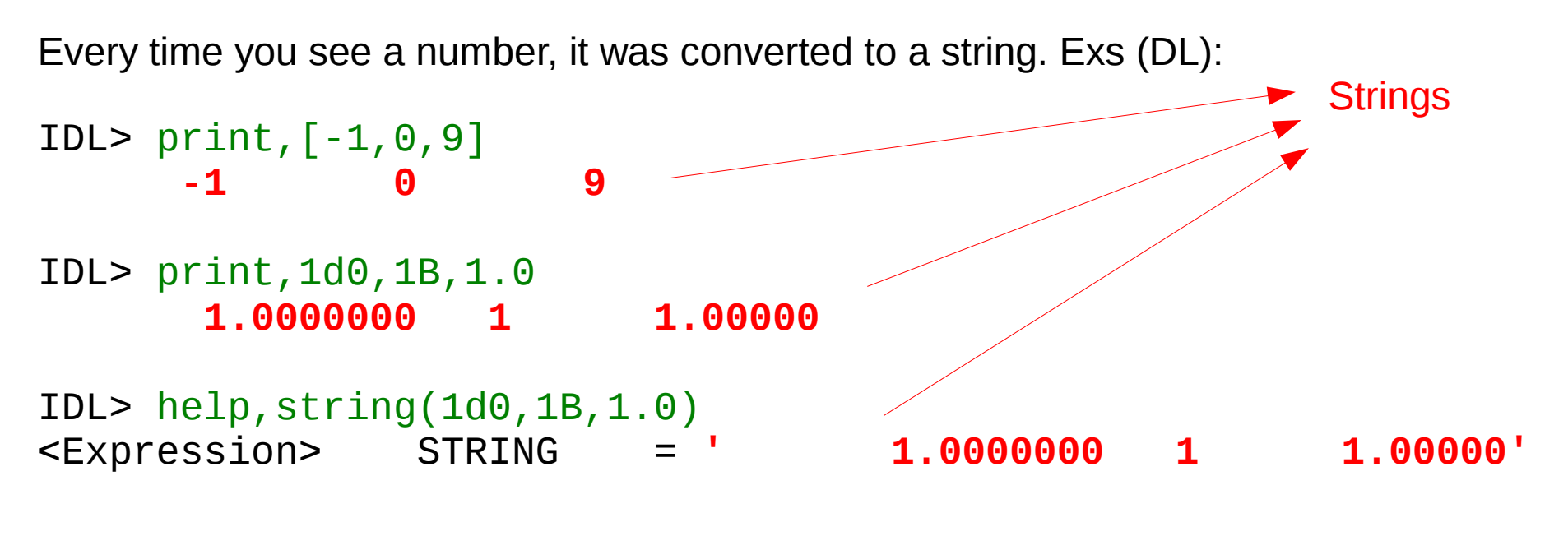

IDL>  $print$ , unit, dblarr(3,4,3)  $\longrightarrow$  Puts variables in a file, as strings

## Strings – explicit formatting

Often, the default way a string is created from a variable is not adequate (number of digits, use of scientific notation, spacing, etc.)

In such cases, one must specify how to create the string (by a format).

Each language has its way to specify a format, but there are two common standards: C-like and Fortran-like.

```
Strings – explicit formatting
```
**Fortran style**

```
IDL:
```

```
IDL> print, 1d0+1d-9 1.0000000
                                No explicit format (default)
```

```
IDL> print,1d0+1d-9,format='(E16.10)'
1.0000000010E+00
```

```
IDL> print,'x=',1d0+1d-9,format='(A0,F16.13)'
X= 1.0000000010000
```
**C ("***printf***") style**

**IDL:**

```
IDL> print,format='(%"x=%16.10e")',1d0+1d-9
x=1.0000000010e+00
```
**Python:**

```
In [20]: print("x=%16.10e" % (1e0+1e-9))
x=1.0000000010e+00
```
## Strings - Fortran-style formatting

(just the main specifiers)

Ex (IDL):

#### IDL> print,'x=',1d0+1d-9,format='(A0,F16.13)' **X= 1.0000000010000**

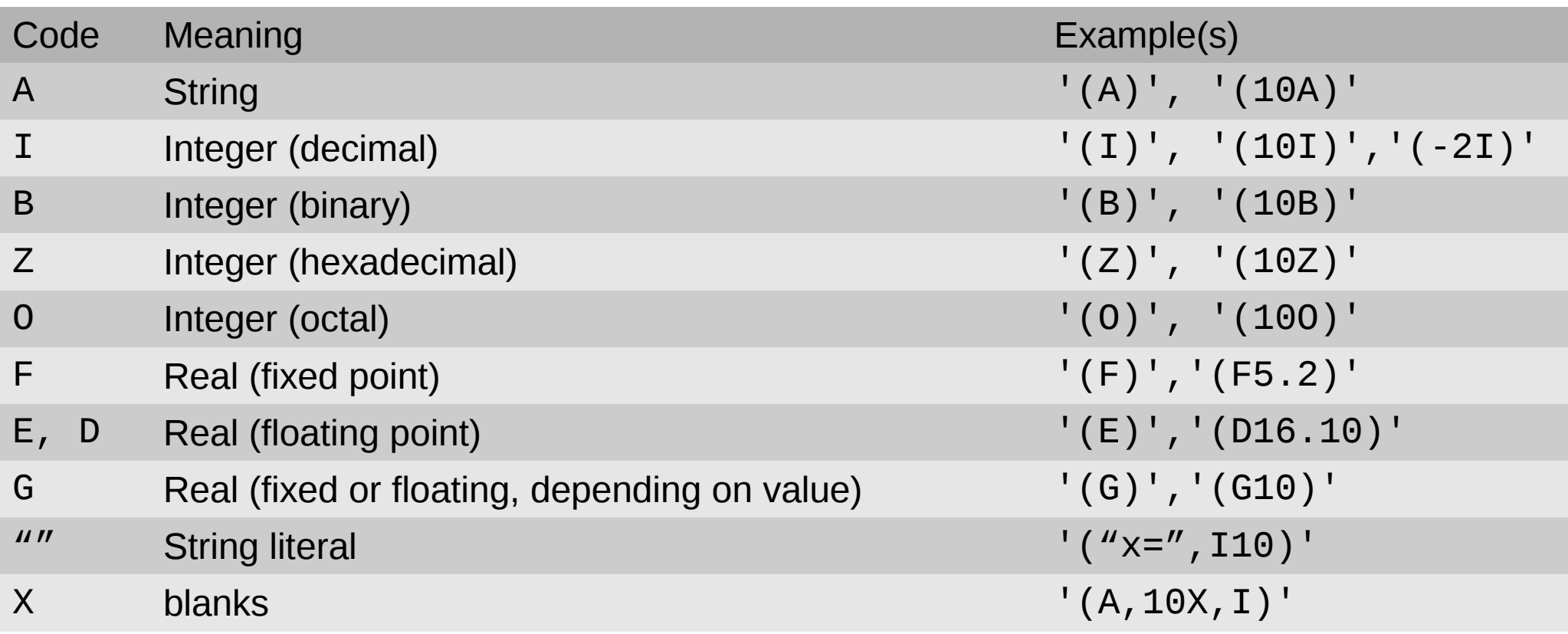

There are modifiers for signs, exponents, leading zeros, line feed, etc.

## Strings – C-style formatting (*printf*)

(just the main specifiers) String with fields to be replaced by values, marked by codes with **%**

#### Ex. (Python): In [20]: print("x=**%16.10e**" % **(1e0+1e-9)**) **x=1.0000000010e+00**

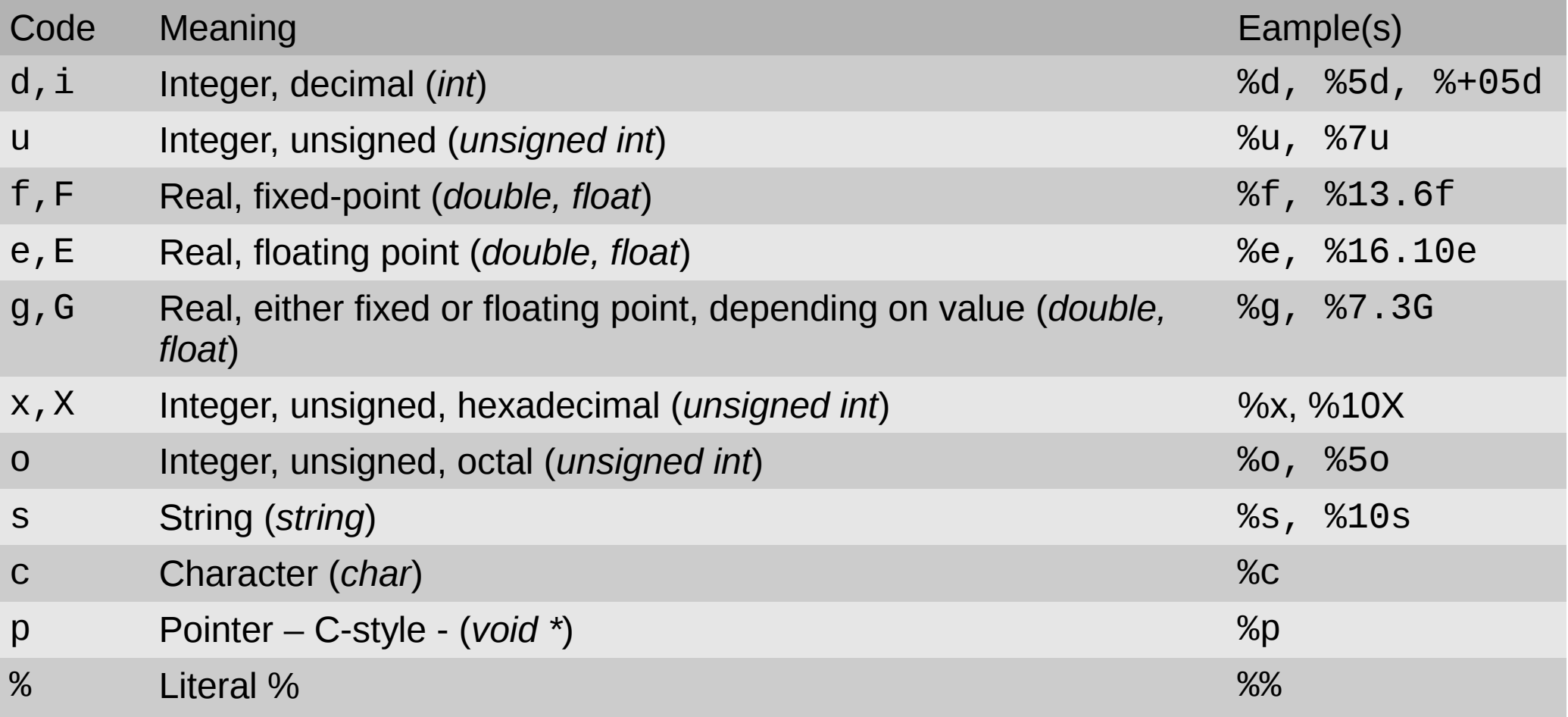

There are modifiers for signs, exponents, leading zeros, line feed, etc.

### Strings – implicit conversion to other types

Exs (IDL):

```
IDL> help,fix(['17',' 17 ','17.1',' -17 ','9 8'])
<Expression> INT = Array[5]
IDL> print,fix(['17',' 17 ','17.1',' -17 ','9 8'])
      17 17 17 -17 9
IDL> print,double(['17',' 17 ','17.1',' -17 ','9 8'])
      17.000000 17.000000 17.100000 -17.000000 
  9.0000000
IDL> readf,unit,a,b,c,d
IDL> a=0d0
IDL> b=0.0IDL > C=0IDL> reads,'17.1d0 18.9d0 -9',a,b,c
IDL> help,a,b,c
A DOUBLE = 17.100000
B FLOAT = 18.9000
C INT = -9
                        Converts the string into the types of the variables 
                        a,b,c,d
```
### Strings – conversion to other types

When default conversion is not enough, a format can be specified

IDL> a=0d0  $IDL > b=0.0$  $IDL > C=0$ IDL> reads,'17.1d0 something 18.9d0,-9',a,b,c **% READS: Input conversion error. Unit: 0, File: <stdin> % Error occurred at: \$MAIN\$ % Execution halted at: \$MAIN\$**  Variables have to be created, to determine the types for the conversion

It did not work, because alone it does not know what to do with the **"something".** Using a format:

```
IDL> reads,'17.1d0 something 18.9d0,-9', 
a,b,c,format='(D6.1,11X,D6.1,1X,I)'
```
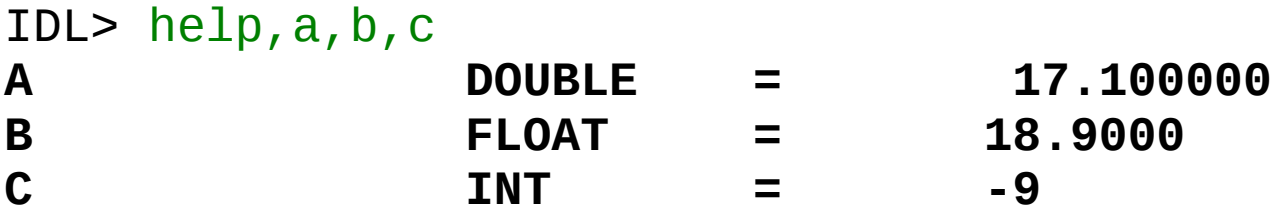

The format instructed IDL to read a double (**D6.1**), skip 11 characters (**11X**), read a double (**D6.1**), skip one character (**1X**), and read an integer (**I**).

### Strings – other examples

```
● Simple tests (ex. IDL):
IDL> str=['a.fits','a.FITS','a.fitsa','ab.fits','abc.fits']
IDL> print,strmatch(str,'*.fits')
   1 0 0 1 1
IDL> print,strmatch(str,'*.fits',/fold_case)
   1 1 0 1 1
IDL> print,strmatch(str,'*.fits*',/fold_case)
   1 1 1 1 1
IDL> print,strmatch(str,'?.fits')
   1 0 0 0 0
IDL> print,strmatch(str,'??.fits')
 0 0 0 1 0
```
Strings – other examples

● **Encodings** (Ex. Python 3):

>>> s="infinite money: ∞\N{euro sign}"

```
>>> print(s)
infinite money: ∞€
```

```
>>> print(ascii(s))
'infinite money: \u221e\u20ac'
```

```
>>> print(s.encode('utf-8'))
b'infinite money: \xe2\x88\x9e\xe2\x82\xac'
```
### Regular expressions - definition

*Regular expressions, (regex, regexp*) are the most powerful tool to specify properties of strings.

Regex are a language, implemented similarly on most programming languages.

#### **What are they for?**

The interpreter (*regular expression engine*) gets the string and the expression, and determines whether the string *match* that expression.

In some cases, the interpreter can also inform which parts of the string match which part of the regex, and extract these parts.

- **Separate parts of strings**
	- ➔ Find lines with names, values and comments, and extract these pieces:

```
Scalar with a comment (as in a FITS file):
```
 $'SLITPA = 351.979 / Slit position angle'$ 

#### **1D array spanning several lines**

'BAND\_BIN\_CENTER = (0.350540,0.358950,0.366290,0.373220,0.379490, 0.387900,1.04598)'

#### **Scalars in different formats:**

'Total Mechanical Luminosity: 1.5310E+03' 'resources\_used.walltime=00:56:03'

#### **Pieces of names:**

'60.63 1.7836E-20 2.456 T **Fe**IX((3Pe)3d(2PE)4p\_1Po-3s2\_3p6\_1Se)'

#### **Dates, separating year, month, day, hour, minute, second:**

'DATE-OBS= '2006-12-18 ' / universal date of observation' 'DATE\_TIME = 2010-07-19T16:10:32' 'START\_TIME = "2006-182T22:51:02.850Z"'

- **Separate pieces of strings**
	- ➔ Extract pieces of files names, because they mean something about the file contents:

'spec/dec18s0041.fits' 'scam/dec18i0054.fits' '15\_7\_mts\_hm/pixselh\_mr15.sav' '15\_7\_mts\_hw/pixselh\_mr15.sav' '16\_3\_mts\_hw/pixselb\_mr16.sav' 'readmodel5l\_-1\_0.00010000\_1.0000\_r05\_030\_08196\_0.100000\_0.05000000\_10.00.eps'

#### **Determine whether a string represents a number** (integer or real, fixed or floating point).

#### ● **Locate identifiers in file contents. Exs:**

- ➔ Catalog identifiers in the middle of the text
- ➔ Web addresses (http, ftp, etc.)
- ➔ File names
- ➔ Form values
- ➔ Data elements in text

### Regular expressions – simple example

Ex. (IDL): find file names with some property:

```
IDL> print,files,format='(A)'
CM_1477475933_1_vis.cub
CM_1477476864_1_ir.cub
CM_1477476864_1_irg.cub
CM_1477476864_1_vis.cub
CM_1477477826_1_ir.cub
CM_1477477826_1_irg.cub
CM_1477477826_1_vis.cub
mosaic2.cub
```
IDL> print,stregex(files,**'.+irg\.cub'**,/boolean)  **0 0 1 0 0 1 0 0**

The regex **'.+irg\.cub'** specifies:

- One or more occurrences (**+**) of any character (**.**),
- Followed by an occurrence of **irg.cub** (the period is escaped (with the backslash), to be understood as a literal period, not its special meaning.

This use of the interpreter (**stregex**) returns a true/false result for each string it gets (**files**), telling whether that string matches the regex.

This use of regex is overkill. It would have been easier to do **strmatch(files,'\*irg.cub')**.

### Regular expressions – simple example

Ex. (IDL): Determine which strings represent a date in the format **yyyy-mm-dd**:

```
IDL> strs=['20100201','2010-02-01','2010-2-1','aaaa-mm-dd','T2010-02-01J']
IDL> print,stregex(strs,'[0-9]{4}-[0-9]{2}-[0-9]{2}',/boolean)
   0 1 0 0 1
```
This regex means:

- 4 repetitions (**{4}**) of digits (characters in the range **[0-9]**),
- Followed by (**-**),
- Followed by 2 repetitions  $({2})$  of digits  $(\lceil 0-9 \rceil)$ ,
- Followed by (**-**),
- Followed by 2 repetitions  $({2})$  of digits  $([0-9])$ .

A slightly more complex regex could match the 3 date formats above. It could also reject the last expression (which has extra characters before and after the date).

### Regular expressions - rules

A regex with "normal"\* characters specifies a string with those characters, in that order.

- Ex: **'J'** is a regex that matches any string containing **J**. '**JA'** is a regex that only matches strings containing '**JA**'.
- $\cdot$  Exs. (IDL):

```
IDL> strs=['J','JJJJJ','aJA','j','aJa']
IDL> print,stregex(strs,'J',/boolean)
   1 1 1 0 1
IDL> print,stregex(strs,'JA',/boolean)
   0 0 1 0 0
```
\*some characters have special meaning in regular expressions (shown ahead).

### Regular expressions – special characters

These symbols have special meanings. To represent literally that symbol, is must be escaped with a **\**:

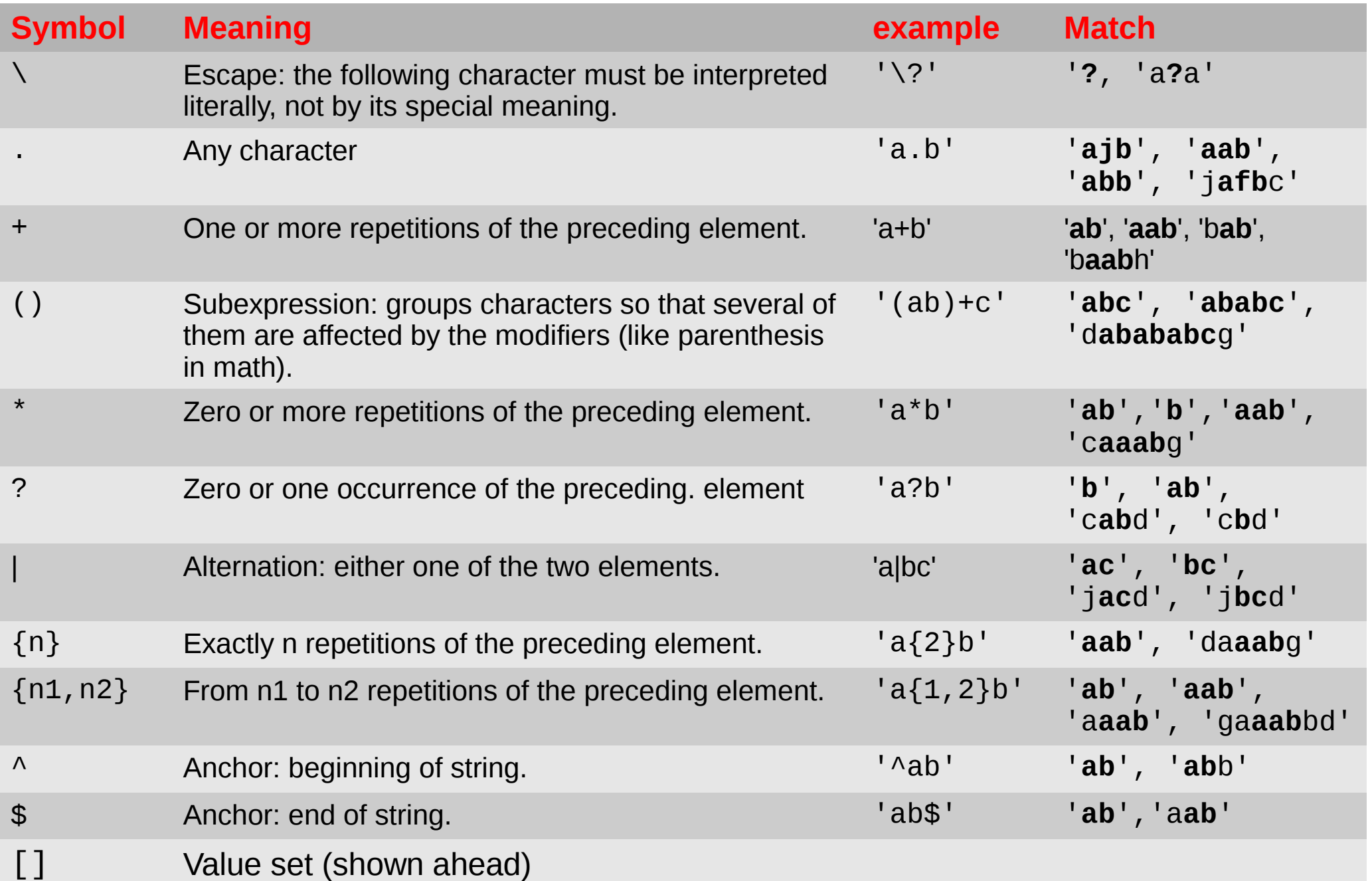

### Regular expressions – value sets

**[] means a set a value, which may be:**

● **A set of things to match.**

➔ Ex: **'[abc]'** means any of the characters **a**,**b**,**c**: Ex. Matches: **'a','b','c','ab','ha'**.

● **A set of things not to match**

➔ **'[^abc]'** means anything other than **a**, **b** ou **c**: Ex matches: **'d', 'jgs', 'gg'**.

- **Value ranges**
	- ➔ **'[0-9]'** any digit
	- ➔ **'[0-9a-zA-Z]'** any digit or letter
- **Value classes**
	- ➔ Special names for some types of values (in IDL, these come delimited by **[::]):**
	- ➔ ex: **'[[:digit:]'** means the same as **'[0-9]'**.

### Regular expressions – value classes

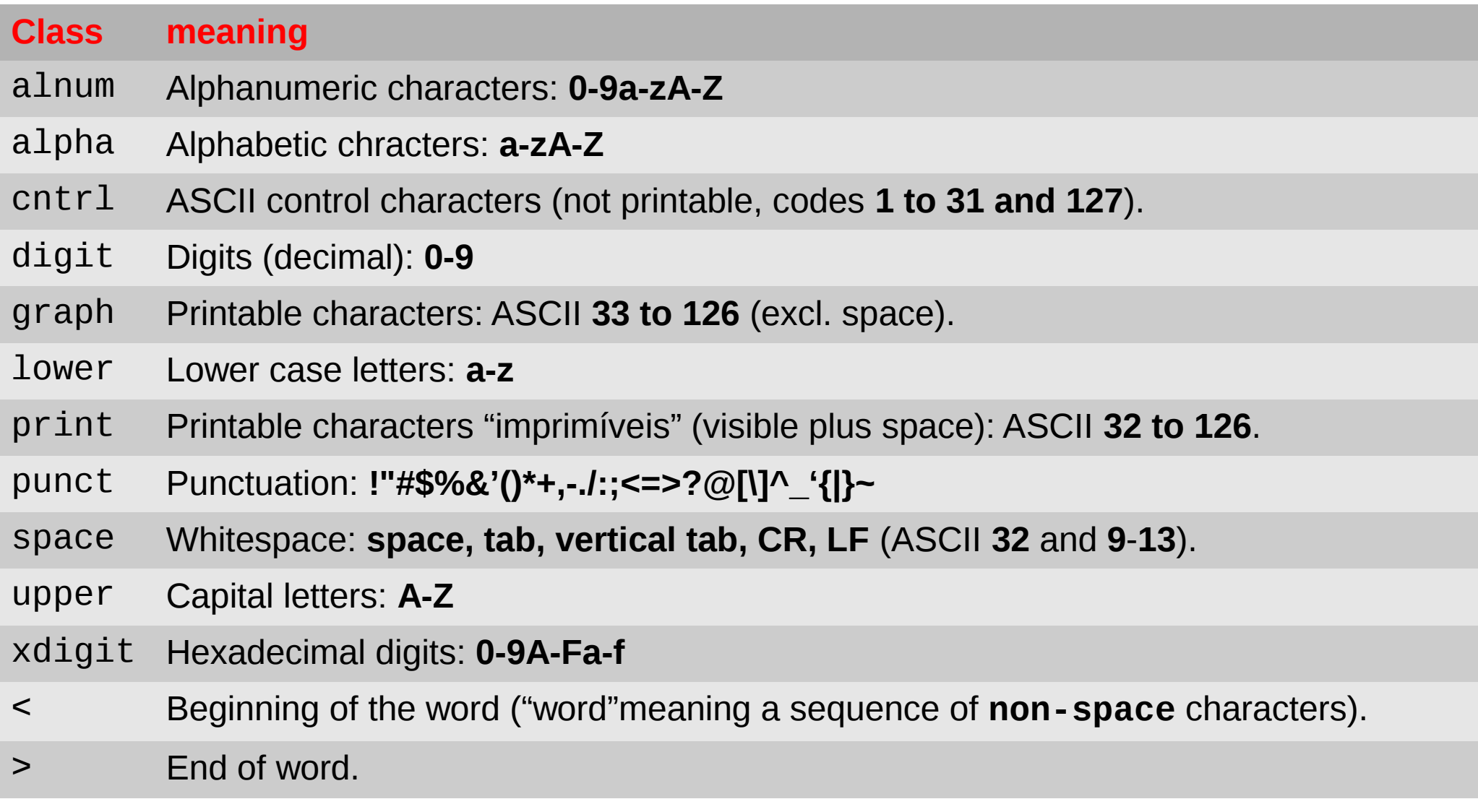

These are just the main classes. Some languages have many others.

### Regular expressions - examples

**Determine whether a string represent a number.** (Ex. IDL):

IDL> str=['9','-18',' 8.75','-8.1','.2','-.459','1.3E9','-9.8d7','a18.8d0','3.2f5']

●**Integers**:

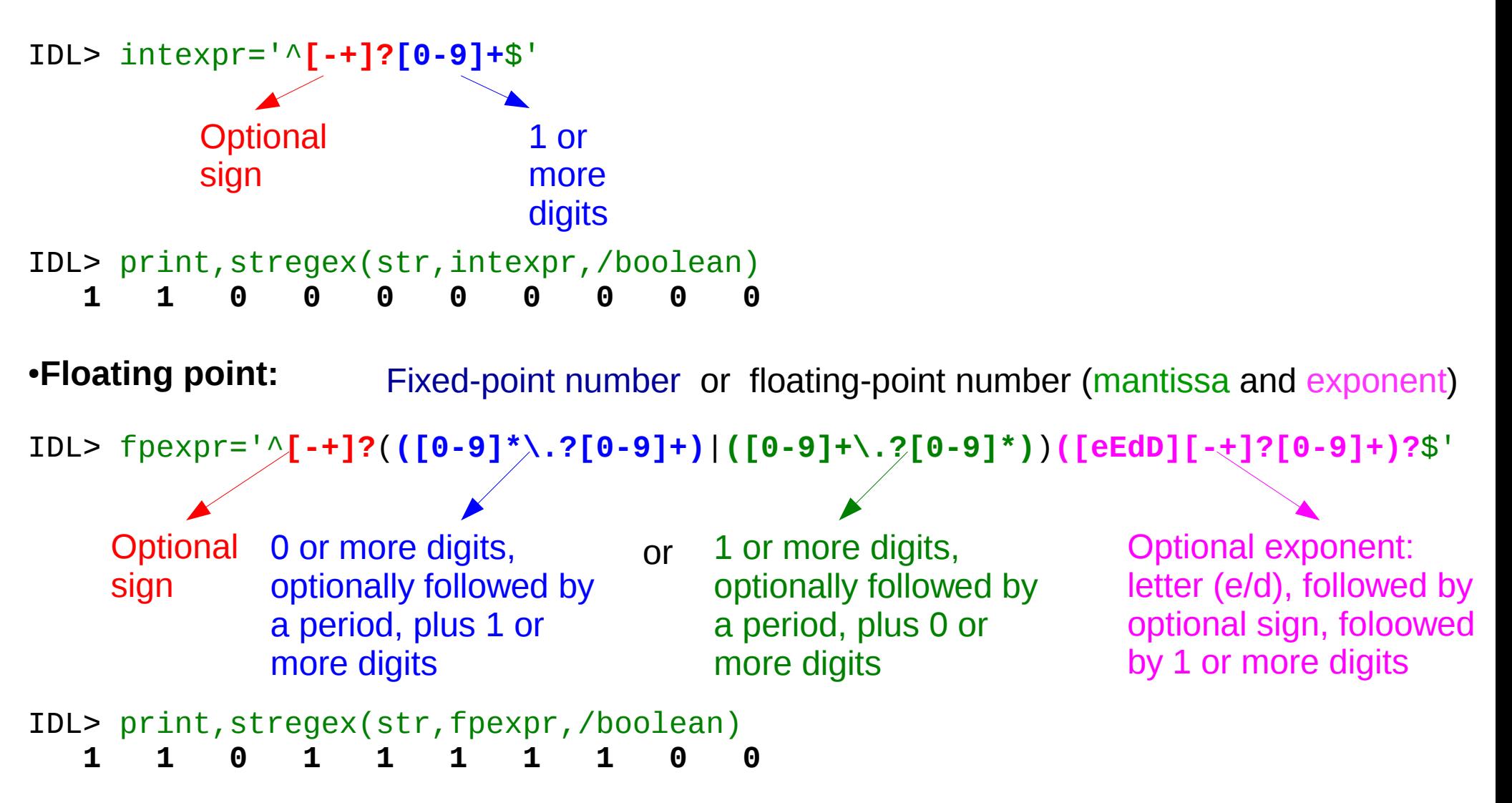

### Regular expressions - extraction

Regular expressions can also be used **to extract pieces of the string, that matched pieces of the expression**.

**Ex (IDL): Determine whether a string contains a date, in any of these formats**

IDL> dates=['2011-01-31','2011 1 31','2011/01/31','something done on y2011m1d31 with something']

And extract the dates from the strings

```
IDL> expr=' [0-9]{4}.[0-9]{1,2}.[0-9]{1,2}.
```
(4 digits)(any separator)(1 to 2 digits)(any separator)(1 to 2 digits)

```
IDL> print,stregex(dates,expr,/extract),format='(A)'
2011-01-31
2011 1 31
2011/01/31
2011m1d31
```
Now, how do we extract each piece (year, month, day)? One operation for each part?

• Could be, much a regex does it all.

### Regular expressions - extraction

Ex (IDL): :

• In this case, to make for a smaller regex, we assume a simple format: (yyyy-mm**ddThh:mm:ss.fff**).

```
IDL> str='Stuff observed on 2011-01-31T12:39:24.983 with some instrument'
IDL> expr='([0-9]{4})-([0-9]{2})-([0-9]{2})T([0-9]{2}):([0-9]{2}):([0-9]{2}\.[0-9]{3})'
                 (4 \text{ digits}) - (2 \text{ digits}) - (2 \text{ digits}) T (2 \text{ digits}) : (2 \text{ digits}) : (2 \text{ digits}) : (2 \text{ digits}) 3 digits)
```

```
IDL> pieces=stregex(str,expr,/extract,/subexpr)
IDL> print,pieces,format='(A)'
2011-01-31T12:39:24.983
2011
01
31
12
39
24.983
IDL> 
d=julday(pieces[2],pieces[3],pieces[1],pieces[4],pieces[5],pieces[6])
IDL> print,d,format='(F16.6)'
   2455593.027372
                              Whole match
                              First subexpr
                              Second subexpr
                              Third subexpr
                              Fourth subexpr
                              Fifth subexpr
                               Sixth subexpr
```
#### **Automate filling out a web form and reading the results**

#### Object Observability

See also: Object Observability - Airmasses - Daily Almanac - Sk

This tool provides object observability tables based on site, obje time, including daylight saving times when applicable.

Select site, object coordinates and observing period; then press

More detailed information is provided is a separate document N

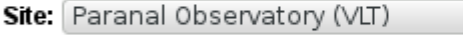

#### Dates (yyyy mm dd):

From: 2015-06-10

RA: 17:42:15

**Object Coordinates (J2000)** 

Dec: -20:45:13

To: 2015-12-10

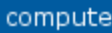

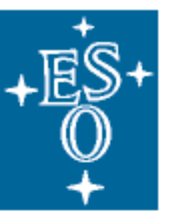

### **The ESO Sky Calendar Tool**

HOME INDEX SEARCH HELP NEWS

See also Object Observability - Airmasses - Daily Almanac - Ephemerides

### Observability for 17:42:15 00 00 -20:45:13 00 00

Paranal Observatory (VLT)

RA & dec: 17 42 15.0, -20 45 13, epoch 2000.0 Site long&lat: +4 41 36.8 (h.m.s) West, -24 37 30 North.

Shown: local eve. date, moon phase, hr ang and sec.z at (1) eve. twilight, (2) natural center of night, and (3) morning twilight; then comes number of nighttime hours during which object is at sec.z less than 3, 2, and 1.5. Night (and twilight) is defined by sun altitude  $\le$  -18.0 degrees.

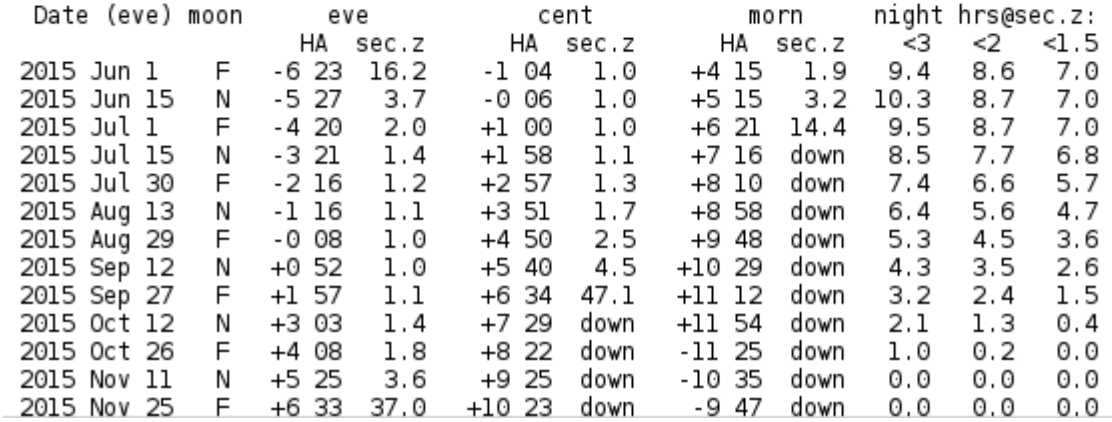

#### **HTML result (part of)**

<h2>Observability for **17:42:15 00 00 -20:45:13 00 00**</h2><b>Paranal Observatory (VLT)</b> <p> <pre>

 RA & dec: **17 42 15.0, -20 45 13**, epoch 2000.0 Site long&lat: **+4 41 36.8 (h.m.s) West, -24 37 30 North**. Shown: local eve. date, moon phase, hr ang and sec.z at (1) eve. twilight, (2) natural center of night, and (3) morning twilight; then comes number of nighttime hours during which object is at sec.z less than 3, 2, and 1.5. Night (and twilight) is defined by sun altitude < -18.0 degrees.

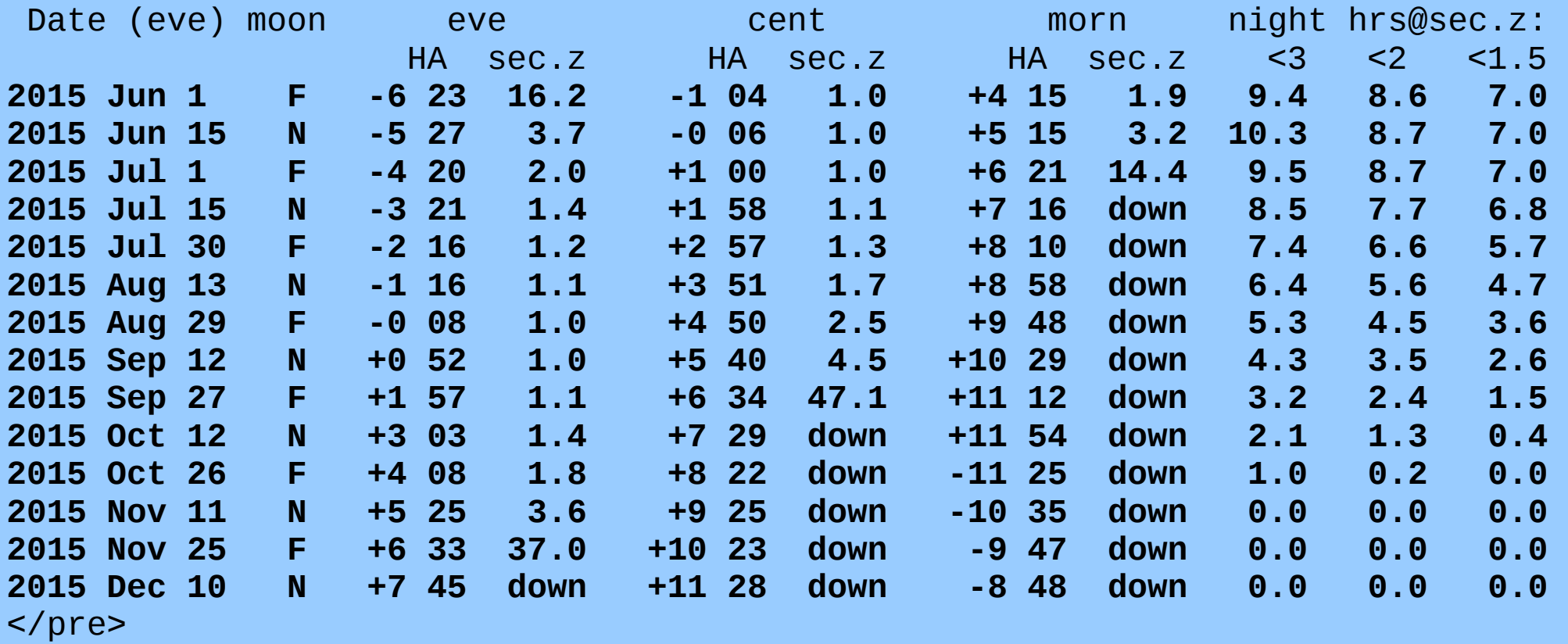

#### **Automate filling out a web form and reading the results**

Exposure time calculation HAD WARNINGS. WARNING MESSAGE: "Electrons per pixel due to background (1.8) is less than the recommended threshold of 20 electrons to avoid poor charge transfer efficiency (CTE). We suggest you consider CTE mitigation strategies described in the STIS Instrument Handbook."

#### View results in tabular form

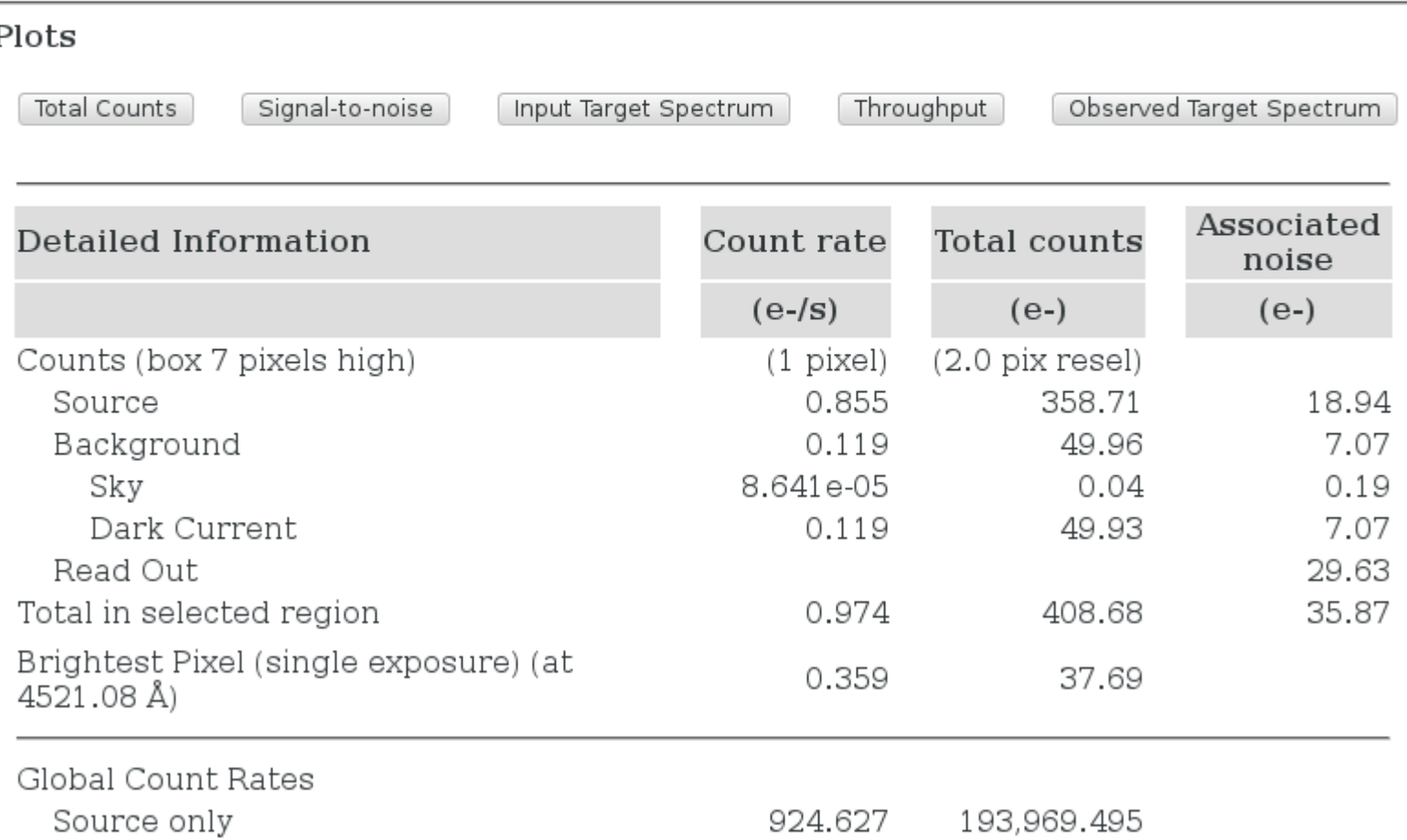

#### **HTML result (part of)**

```
<tr class="plain">
         <td class="left">Counts (box 7 pixels high)</td>
         <td class="right">(1 pixel)</td>
         <td class="right">(2.0 pix resel)</td>
        <td class="right"></td>
    \langle/tr>
     <tr class="plain">
        <td class="left">&nbsp;&nbsp;&nbsp;&nbsp;Source</td>
         <td class="right">0.855</td>
         <td class="right">358.71</td>
         <td class="right">18.94</td>
    \langle/tr>
     <tr class="plain">
        <td class="left">&nbsp;&nbsp;&nbsp;&nbsp;Background</td>
         <td class="right">0.119</td>
         <td class="right">49.96</td>
         <td class="right">7.07</td>
    \langletr>
     <tr class="plain">
(\ldots)
```
### Other tools – sed

### **Not everything requires writing a program.**

Here are some useful command-line tools.

- They read and write the files continuously: **they never have the whole file in memory**
- Useful for large files

- **sed** (**S**tream **ED**itor)
	- ➔ Simple search and replace: Replace **one** with **two** sed -e 's/**one**/**two**/g' input\_file.txt > output\_file.txt

➔ Search and replace with regular expressions: change date from **mm-dd-yyyy** to **yyyy-mm-dd**: sed -e ''s/\(**[0-9]\*\**)-\(**[0-9]\*\**)-\(**[0-9]\*\**)/\3-\1-\2/g'

input\_file.txt > output\_file.txt

Other tools – awk

- **AWK** (**A**ho, **W**einberger, **K**ernighan)
	- ➔ **Read a CSV file**

```
name, RA, Dec, mag
obj1,17.42589765,-30.5928234,22.1
obj2,18.38947923,0.292843424,12.1
Obj3,8.2389240,-50.22099923,18.9
```
➔ **and select only its 2nd through 4th columns, where the last is <20:**

```
awk -F, '{if ($4<20) {print $2","$3","$4}}' input.csv
18.38947923,0.292843424,12.1
8.2389240,-50.22099923,18.9
```
➔ **The same, but keeping the header line: awk -F, '{if (\$4<20 || NR==1) {print \$2","\$3","\$4}}' input.csv**

```
RA, Dec, mag
18.38947923,0.292843424,12.1
8.2389240,-50.22099923,18.9
```
Other tools – grep

● **grep** (**g/re/p** - **G**lobally search a **R**egular **E**xpression and **P**rint))

```
➔ Simple filter on many files:
 grep 'Time =' ETC*.html
 ETC1.html:<p class="primary">gives: Time = 209.7815 seconds</p>
 ETC2.html:<p class="primary">gives: Time = 22.8323 seconds</p>
 ETC3.html:<p class="primary">gives: Time = 575.2689 seconds</p>
```
- ➔ Filter with regular expression **grep -o 'Time =' ETC\*.html** ETC1.html:**Time = 209.7815** ETC2.html:**Time = 22.8323** ETC3.html:**Time = 575.2689**
- ➔ Filter output from other program, with regular expression: show the files starting with a capital letter:

**ls | grep -P '^[A-Z]'**

➔ Show lines following match

```
➔ grep -A1 'Dark Current' ETC1.html
<td class="left">&nbsp;&nbsp;&nbsp;&nbsp;&nbsp;&nbsp;&nbsp;&nbsp;Dark
Current</td>
<td class="right">0.119</td>
```
Some references

Software Carpentry Videos on Regular Expressions: [http://software-carpentry.org/4\\_0/regexp/](http://software-carpentry.org/4_0/regexp/)

An Awk Primer/Awk Command-Line Examples [http://en.wikibooks.org/wiki/An\\_Awk\\_Primer/Awk\\_Command-Line\\_Examples](http://en.wikibooks.org/wiki/An_Awk_Primer/Awk_Command-Line_Examples)

15 Practical Grep Command Examples In Linux / UNIX <http://www.thegeekstuff.com/2009/03/15-practical-unix-grep-command-examples/>

Sed - An Introduction and Tutorial by Bruce Barnett <http://www.grymoire.com/Unix/Sed.html>

This presentation is at <http://www.ppenteado.net/pc>

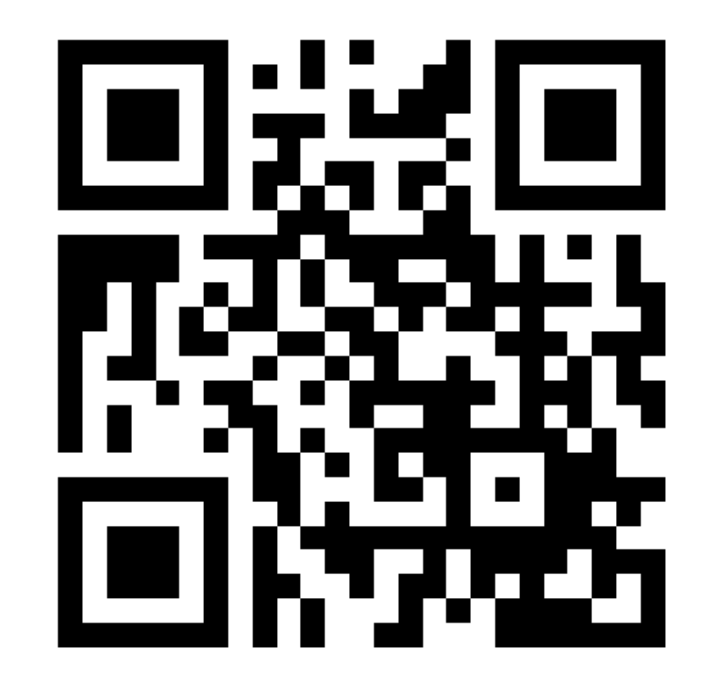